# **MODULE 2:**

# **DHS PRE-DEPARTURE AIRCRAFT OPERATOR COMPLIANCE REQUIREMENTS**

# **REFERENCE GUIDE**

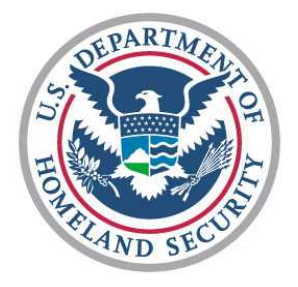

**U.S. Customs and Border Protection Office of Information and Technology** 

**Version 1.0** 

**October 2007** 

This Page Intentionally Left Blank

### Table of Contents

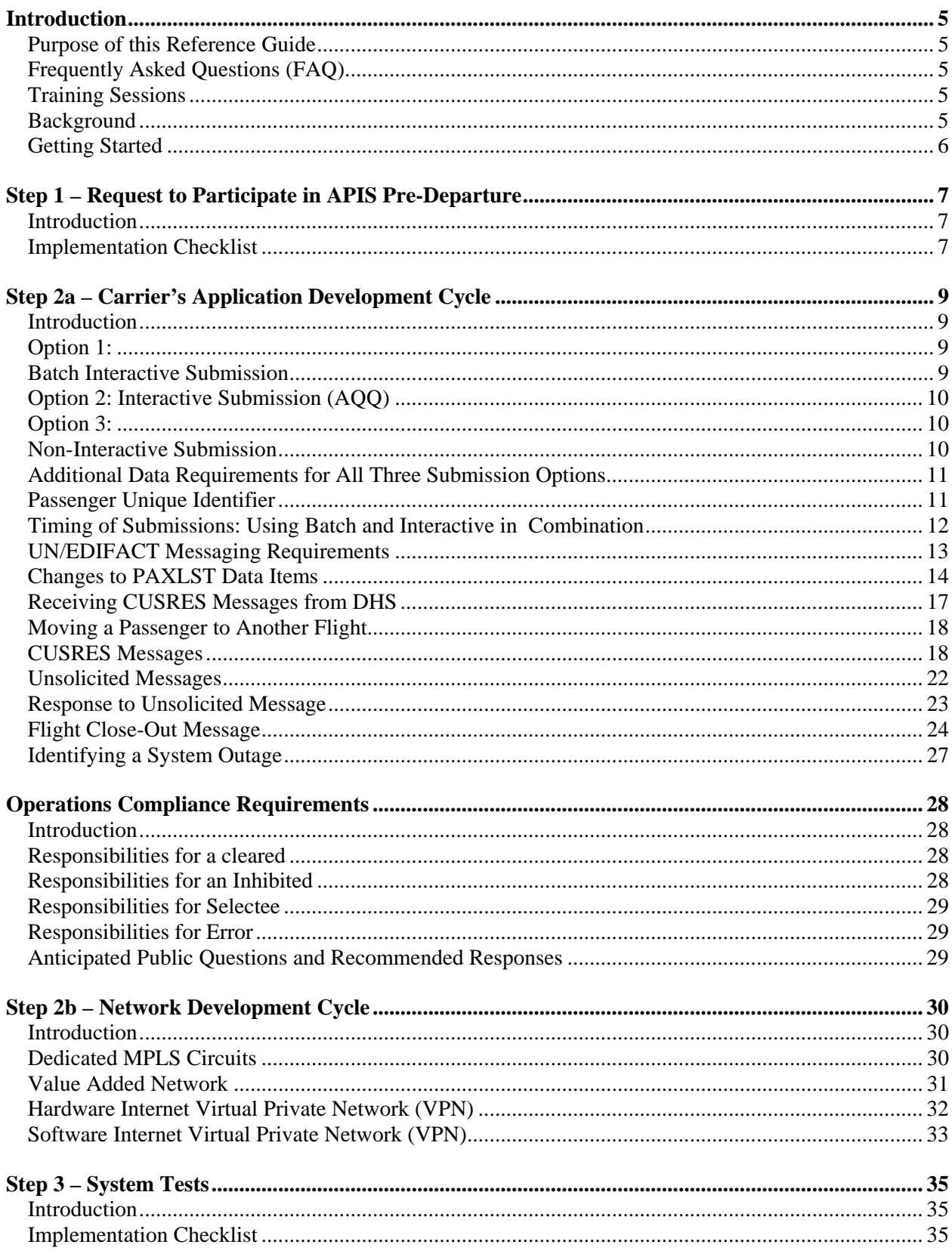

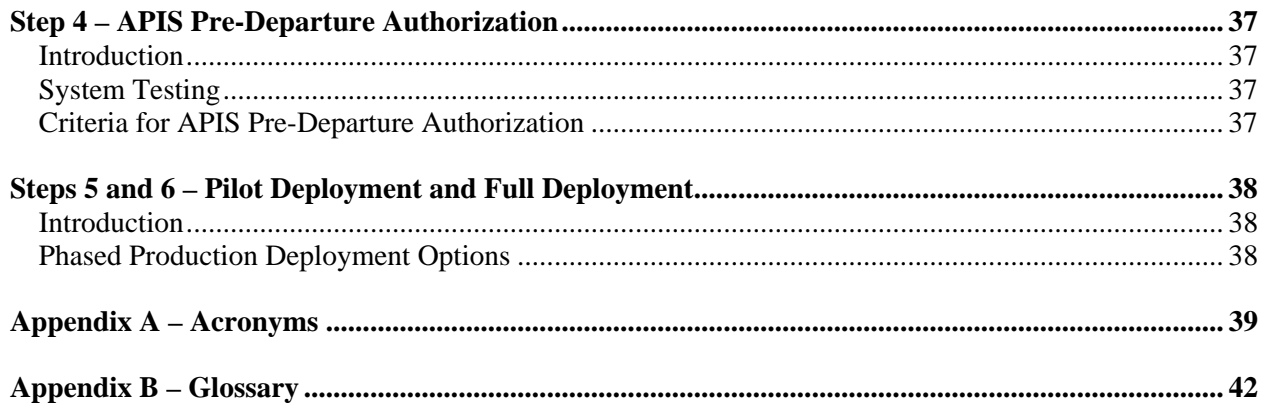

# **Tables**

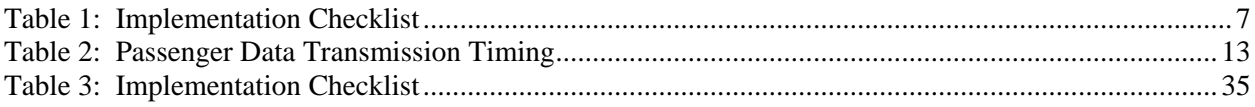

## <span id="page-4-0"></span>**Introduction**

### **Purpose of this Reference Guide**

This Reference Guide for Module 2 is a follow up to Module 1: Overview of One DHS Solution (APIS Pre-Departure and Secure Flight) located on CBP.gov and the TSA web board, and includes references to the following documents:

- APIS Pre-Departure Final Rule
- DHS Consolidated User Guide
- UN/EDIFACT Implementation Guide
- TSA Secure Flight Notice of Proposed Rulemaking

This Reference Guide highlights technical and operational changes you may need to implement in order to meet the requirements expressed in the recently published APIS Pre-Departure Final Rule, August 23, 2007. The requirements for the APIS Pre-Departure Final Rule go into effect on February 19, 2008. The information provided in this document is not intended to be a complete discussion of all the changes. Rather, the intent of this document is to highlight the essential technical and operational changes that may need to be made to be in compliance with the APIS Pre-Departure Final Rule.

### **Frequently Asked Questions (FAQ)**

To assist in providing answers to frequently asked questions, a Frequently Asked Questions (FAQ) document has been posted to the CBP public web site: [http://www.cbp.gov/xp/cgov/travel/inspections\\_carriers\\_facilities/apis/](http://www.cbp.gov/xp/cgov/travel/inspections_carriers_facilities/apis/)

The FAQ document will be updated periodically to ensure that additional questions are addressed.

### **Training Sessions**

Training related to APIS Pre-Departure requirements is available from Customs and Border Protection (CBP). During this training, Subject Matter Experts will lead you through procedures impacting carriers. In addition, the Subject Matter Experts will provide answers to questions posed that may impact individual carriers or the industry as a whole.

If you are interested in holding a training session with Customs and Border Protection, contact your APIS Account Manager or your industry representative to determine if a group training session can be established.

As indicated in the Consolidated User Guide, additional training will be provided about Secure Flight in Module 3 when the Secure Flight Final Rule is published. Module 4, information about the transition of international flight watchlist vetting to Secure Flight, will be provided at a future date yet to be determined. Refer to the Consolidated User Guide for outlines of these training materials.

### **Background**

APIS Pre-Departure was established, based on legislative requirements, mandating U.S. Customs and Border Protection to vet names of travelers entering or departing the United States prior to gaining access to their intended aircraft. CBP authority is applied only to international passenger

<span id="page-5-0"></span>itineraries. In conjunction with the publication of the APIS Pre-Departure Final Rule, the Transportation and Security Administration (TSA) issued a Notice of Proposed Rule Making (NPRM) for the Secure Flight program. The Secure Flight program will eventually hold the authority for vetting all names against watchlists. However, until it becomes a final rule, CBP will be responsible for conducting watchlist vetting for international itineraries.

CBP has worked extensively with TSA Secure Flight to identify the functions carriers will be expected to perform to meet both CBP APIS Pre-Departure requirements and the proposed Secure Flight requirements. As much as possible has been done to reduce confusion caused by combining two diverse processes, especially when combining international travel and domestic travel.

Under the APIS Pre-Departure Final Rule, previous APIS requirements have not been affected, only the timing of the submission has. The minimum requirements, established when APIS was voluntary and continued when it became a mandatory program, have not changed.

### **Getting Started**

In the following discussions a wide range of information is covered, including the submission of APIS data, understanding the submission expectations and requirements, handling the various responses provided, and conducting prescribed testing. They represent topics that carriers and system developers have expressed in their frequently asked questions. These discussions may not cover all areas of interest for an individual carrier. CBP will make every attempt to address additional questions posed either directly or in group training sessions by updating the training material or the FAQ documents posted on the website.

A Glossary has been provided in Appendix B to clarify terms and phrases more difficult to understand and apply. This list is not all inclusive and is based on the current discussions with carriers and their frequently asked questions.

CBP will facilitate the development of carrier operational training and system development by providing assistance throughout the process. The following are the recommended steps to begin the APIS Pre-Departure process:

### <span id="page-6-0"></span>**Step 1 – Request to Participate in APIS Pre-Departure**

#### **Introduction** To request participation in APIS Pre-Departure, go to the following link and complete and submit a request form online:

[http://www.cbp.gov/xp/cgov/travel/inspections\\_carriers\\_facilities/apis/apis\\_predepart\\_reg\\_form.xml](http://www.cbp.gov/xp/cgov/travel/inspections_carriers_facilities/apis/apis_predepart_reg_form.xml)

Your request will be assigned to an APIS Pre-Departure Tester who will provide you with a testing package and instructions for participation. The APIS Pre-Departure Tester will be your contact within CBP to report development progress and pose questions about the process. Prior to transmitting production data to DHS, you must schedule testing with the APIS Pre-Departure Tester in order to validate new messaging and network connections.

See the high-level checklist below extracted from the full testing package that describes the steps to follow leading up to authorization and implementation.

#### **Implementation Checklist**

#### **Table 1: Implementation Checklist**

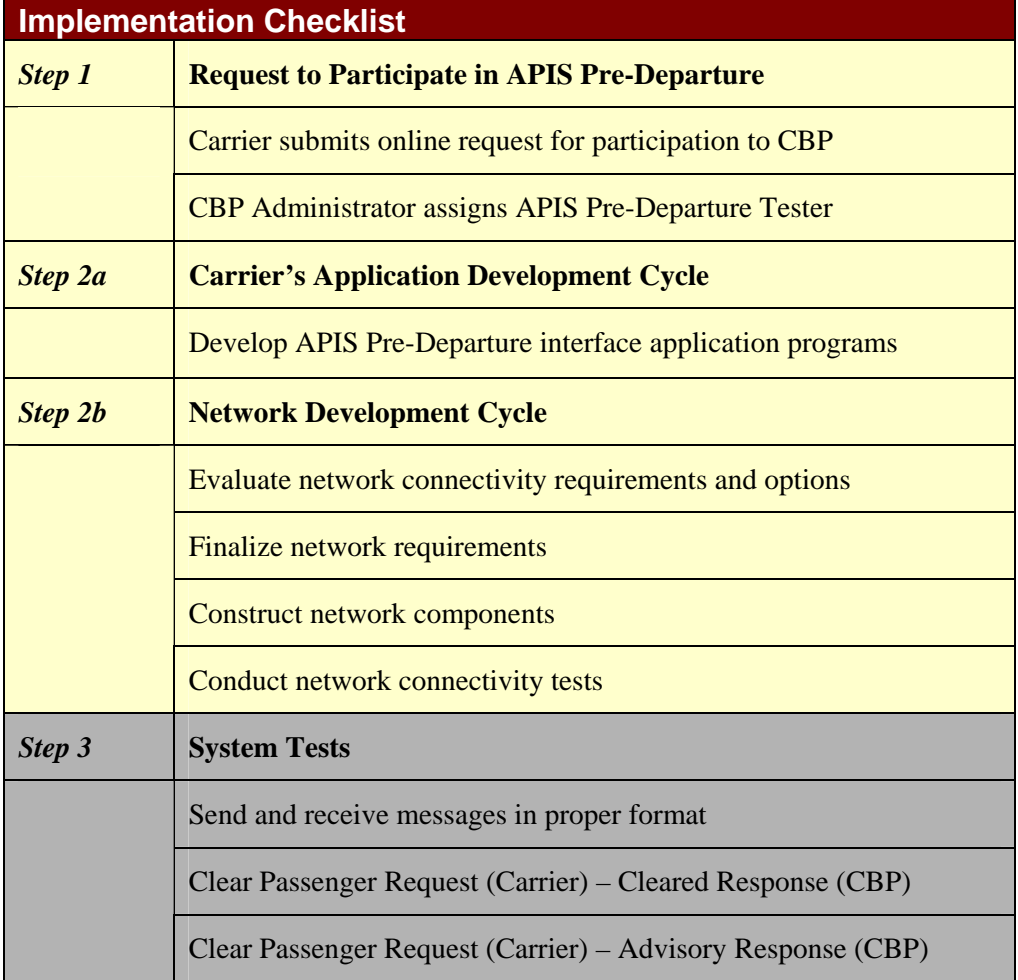

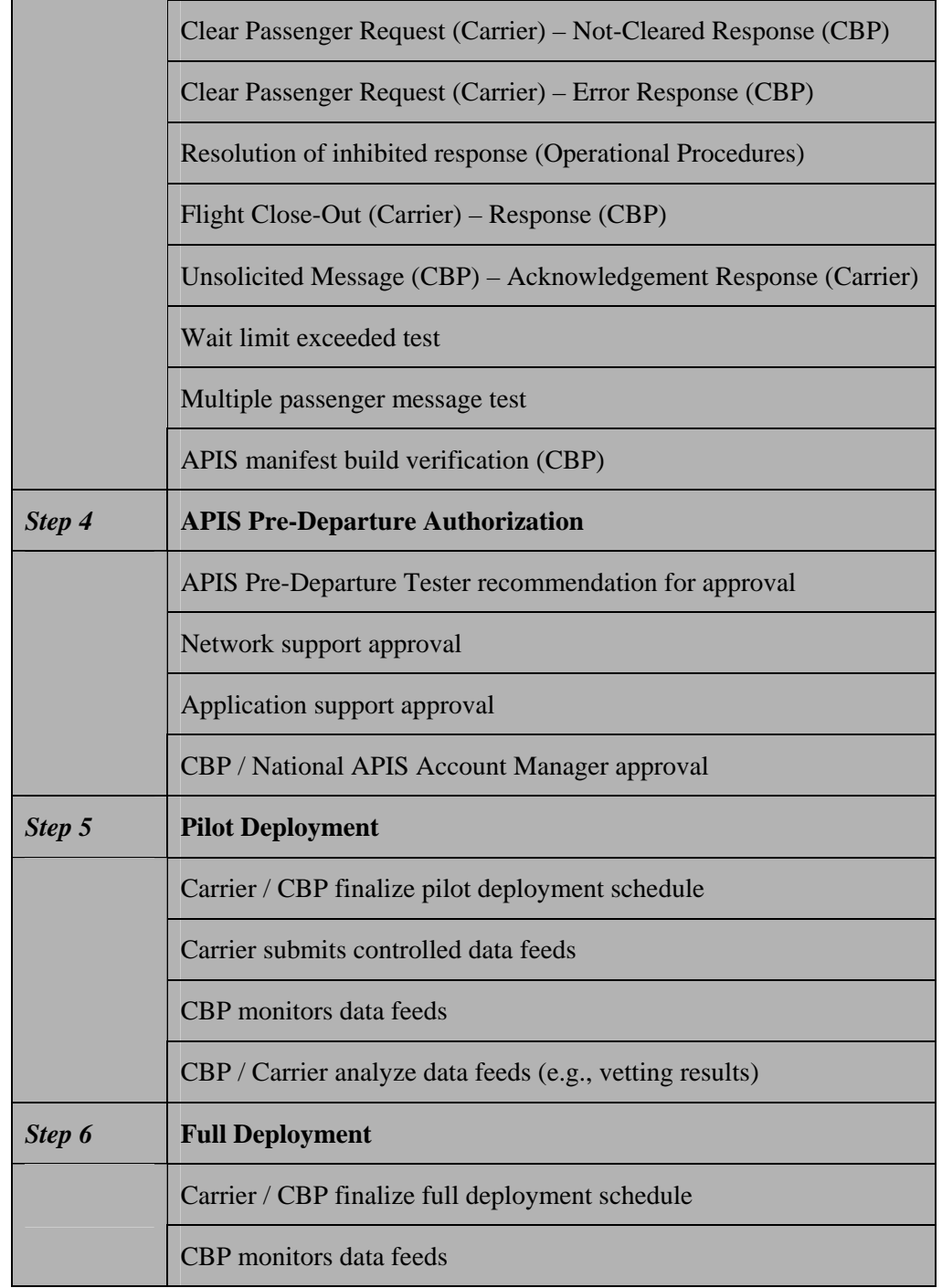

## <span id="page-8-0"></span>**Step 2a – Carrier's Application Development Cycle**

**Introduction** In order to achieve compliance with the requirements of the APIS Pre-Departure Final Rule, changes may need to be made to your systems applications, UN/EDIFACT messaging, and operational procedures. The following sections focus on the changes needed to meet system development and messaging formatting.

You have three options for achieving compliance:

**Option 1: Batch Interactive Submission**  CBP has enhanced the existing APIS process to support batch manifest transmission in advance of departure. This option is referred to as APIS Pre-Departure Interactive Batch.

Characteristics and Requirements

- Batch submission can occur up to 72 hours prior to the estimated departure time.
- Batch submissions must be received 30 minutes prior to securing of the aircraft doors to ensure adequate processing of information and return of vetting results.
- Submissions are in UN/EDIFACT PAXLST message format.
- Responses are in UN/EDIFACT CUSRES message format.
- Multiple batch submissions may occur for a given flight or passenger.
- Vetting results are transmitted in a batch mode one vetting response for each name uniquely identified in the batch transmission.

*Refer to Appendix 6.6.1 of the Consolidated User Guide for more information.*

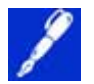

NOTE: When using the Interactive Batch submission process, a carrier is not required to wait 30 minutes from the time the data is transmitted to secure the aircraft and depart, provided that appropriate vetting results are received, and validation occurs, before passengers are boarded.

*Refer to APIS Pre-Departure Final Rule, published in the Federal Register, August 23, 2007, page 48324 for more information.* 

### <span id="page-9-0"></span>**Option 2: Interactive Submission (AQQ)**

CBP has introduced the APIS Quick Query (AQQ) program to provide an alternative and interactive option for transmitting APIS data in advance of departure and for receiving an immediate response from CBP.

- Characteristics and Requirements
- Affords the ability to submit APIS data for a passenger and receive a vetting response within 4 seconds.
- Can occur up to the time prior to a passenger gaining access to their intended aircraft and securing the aircraft doors.
- UN/EDIFACT PAXLST message is used for AQQ submission.
- UN/EDIFACT CUSRES message is used for responses to AQQ submissions.
- Limit of 10 passengers per submission in order to meet a 4 second response time.
- AQQ submissions with more than 10 passengers cannot be guaranteed a 4-second response.
- For international transmissions, the minimum data required to receive a screening response is full name and date of birth.
- When to Use AQQ **•** AQQ transmissions will normally be used for sending updates for passenger data already submitted.
	- Transmitting last minute reservations.
	- For passengers checking in, on-line or at an on-site boarding pass printing device, attempting to receive a boarding pass.

*Refer to Appendix 6.6.2 of the Consolidated User Guide for more information.* 

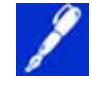

NOTE: You are encouraged to use both Batch Submission and Interactive Submission to have the least impact on flight operations.

**Option 3: Non-Interactive Submission** 

The eAPIS Web Portal continues to be one option for submitting APIS manifest data under the new APIS Pre-Departure non-interactive batch requirement. DHS will send email messages to carriers using the noninteractive transmission method with boarding pass printing results. To ensure the correct office is notified, update your point of contact information in eAPIS or contact your National APIS Account Manager for assistance..

<span id="page-10-0"></span>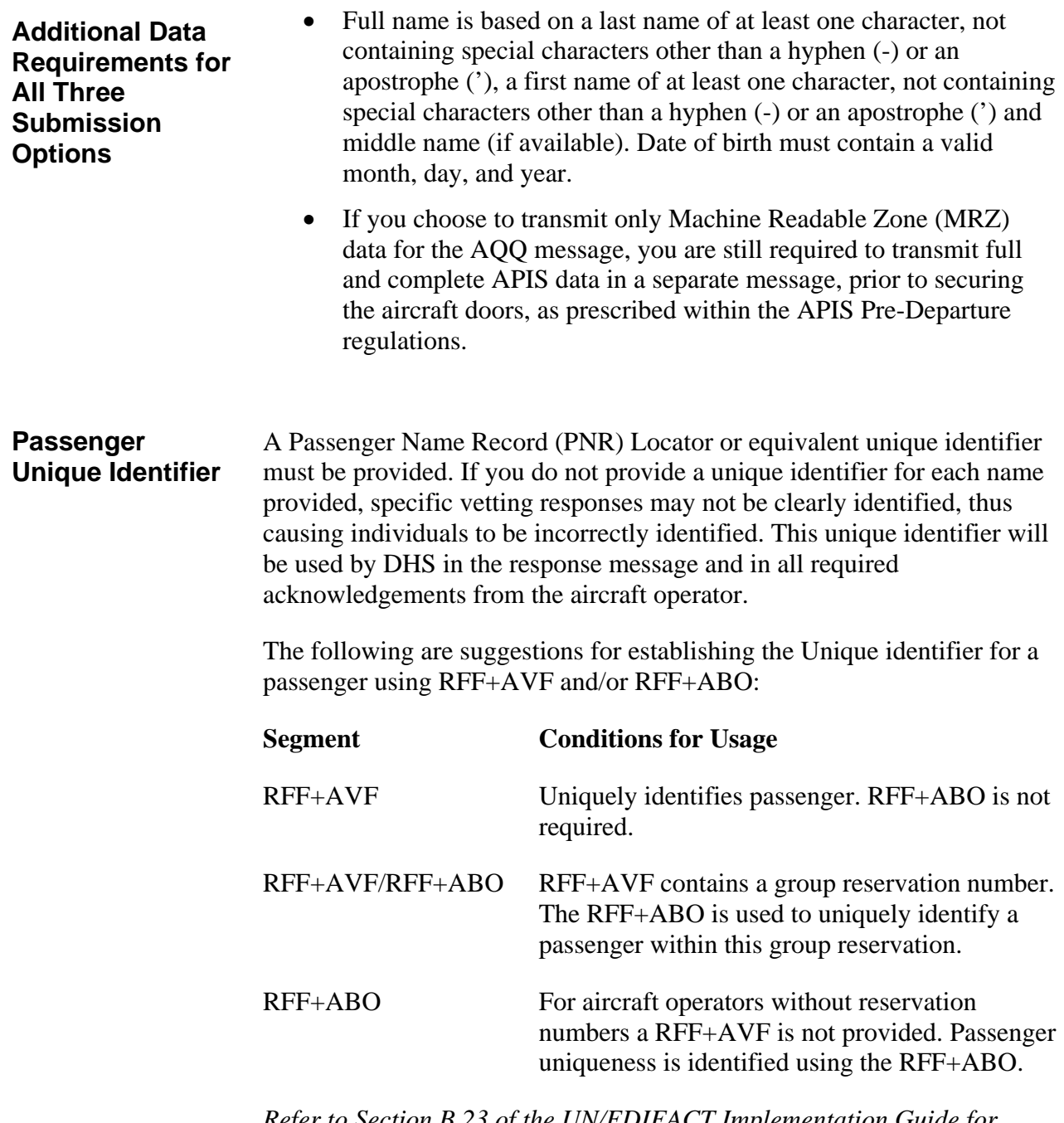

*Refer to Section B.23 of the UN/EDIFACT Implementation Guide for more information.*

#### <span id="page-11-0"></span>**Timing of Submissions: Using Batch and Interactive in Combination**

Advantages of Combined Approach

- DHS encourages the use of both Interactive Batch and Interactive (AQQ) submissions. Interactive Batch submissions normally occur during the reservation process. AQQ submissions normally occur during the check-in process. Carriers will potentially establish two network connections for submitting data, Interactive Batch submissions and AQQ submissions. The Flight Close-Out message, for international travel only, can be submitted using either the Interactive Batch or AQQ method.
	- Provides the greatest flexibility, by achieving DHS compliance as early as possible, and minimizing the impact of waiting for a DHS response during the boarding pass issuance timeframe.
	- By limiting interactive queries to only those passengers with exceptions, it is believed, the overall process should not be impacted. It is understood you may choose to use only one option when submitting APIS data.
	- Allows for the majority of DHS compliance requirements to be serviced using a low priority, low cost solution, and provides redundant procedures in the event of a system outage.
	- The submission of a batch manifest is a "No Later Than" timing event and provides flexibility for operational processes. Switching from one transmission method to another is allowed and will be at the discretion of the aircraft operator.

*Refer to Appendix 7.2.2.8 of the Consolidated User Guide for more information.*

| <b>Event</b>                                                | <b>Action</b>                                                                                                    | <b>Timing</b>                                                      | <b>Potential Method</b> |
|-------------------------------------------------------------|----------------------------------------------------------------------------------------------------|--------------------------------------------------------------------|-------------------------|
| Initial passenger<br>data transmission                      | The aircraft<br>operator may send<br>initial passenger<br>data to DHS.                                                                                                    | Approximately 72<br>hours before<br>departure of a flight          | <b>Batch</b>            |
| After initial<br>transmission and<br>prior to departure     | The aircraft<br>operator will send<br>passenger data for<br>any new passenger<br>bookings or any<br>previously<br>submitted<br>passenger booking<br>with modifications.                                                                               | Between 72 hours<br>prior to departure<br>and prior to<br>boarding | Batch or AQQ            |
| Passenger has no<br>stored boarding pass<br>printing result | The aircraft<br>operator will send<br>passenger data to<br>DHS when flight<br>check-in is<br>requested for a<br>passenger who has<br>no stored boarding<br>pass printing result.                                                                      | Between 72 hours<br>prior to departure<br>and prior to<br>boarding | Batch or AQQ            |
| Post departure<br>(international travel)<br>only)           | The aircraft carrier<br>will, upon<br>departure, be<br>required to transmit<br>the closing of the<br>flight. This<br>message<br>communicates the<br>actual movement or<br>cancellation of a<br>flight, and the<br>number of<br>passengers<br>boarded. | Post departure                                                     | Batch or AQQ            |

<span id="page-12-0"></span>**Table 2: Passenger Data Transmission Timing** 

*Refer to section 4.3 of the Consolidated User Guide for more information.*

### **UN/EDIFACT Messaging Requirements**

The existing APIS UN/EDIFACT format generally satisfies APIS Pre-Departure Final Rule requirements. DHS will communicate to airlines using the UN/EDIFACT Customs Response Message (CUSRES) format. Testing will include validation of APIS transmissions and the CUSRES response. For a copy of the complete UN/EDIFACT Implementation Guide, go to the following location:

[http://www.cbp.gov/xp/cgov/travel/inspections\\_carriers\\_facilities/apis/](http://www.cbp.gov/xp/cgov/travel/inspections_carriers_facilities/apis/)

#### <span id="page-13-0"></span>**Changes to PAXLST Data Items**

In combining APIS Pre-Departure and Secure Flight, data elements were added to the current UN/EDIFACT PAXLST format. These new data elements all fall within the existing UN/EDIFACT dictionary; however, they may require acceptance by the World Customs Organization and International Air Transport Association council (WCO/IATA).

Some of the new data elements are specifically associated with the Secure Flight Notice of Proposed Rule Making. In attempting to comply with APIS Pre-Departure requirements, you are not expected to use these proposed data elements in an APIS submission. Data elements associated with Secure Flight proposed requirements or other anticipated government agency requirements will be italicized in the following section.

The following segments highlight the changes and reference the sections of the UN/EDIFACT Implementation Guide where the full specifications can be found.

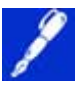

Crew Data Items NOTE: There were no changes to the current Crew APIS transmission requirements.

### **UNB Interchange Header**

The Interchange Recipient Identification will now be USADHS, formerly messages were sent as USCSAPIS:

UNB+UNOA:4+UNITED AIRLINES+**USADHS**+070429:0900+000000001++DHS'

• Failure to use the DHS Recipient Identification of USADHS will result in a non-interactive batch response message.

*Refer to section 6.2 of the UN/EDIFACT Implementation Guide for more information.*

#### **BMG Beginning of Message**

• New Beginning of Message element identifiers:

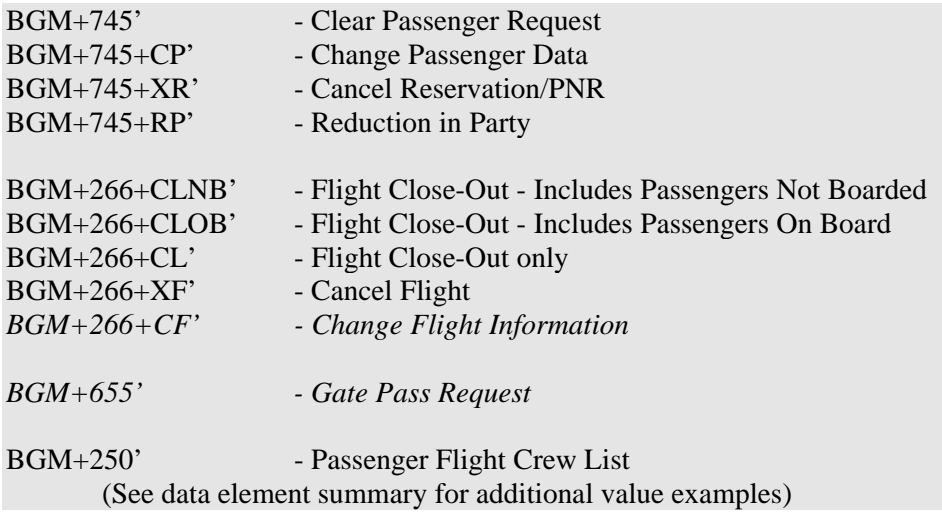

BGM+250+CC' - Passenger Flight Crew Change BGM+336' - Master Crew List

*Refer to section 6.5 of the UN/EDIFACT Implementation Guide for more information.* 

#### **RFF Reference**

The value in this data element represents a Transaction Reference Number (TRN) that may be used by the aircraft operator system to track/reconcile responses from DHS air passenger reporting systems. The TRN sent by the aircraft operator will be returned to the aircraft operator in the CUSRES message to facilitate the reconciliation of the messages exchanged.

Additionally, the TRN should be used to sequence any follow-on messages related to updates applied to the same passenger manifest. The sequence number should be incremented by  $+1$  to reflect the implied revision sequence to the manifest. This value will also be returned in the CUSRES response message.

#### RFF+TN:**BA123456789:::001'**

*Refer to section 6.6 of the UN/EDIFACT Implementation Guide for more information.*

#### **TDT Transportation Information**

• Include the explicit carrier details after the traditional carrier code:

#### TDT+20+UA123+++**UA**'

*Refer to section 6.9 of the UN/EDIFACT Implementation Guide for more information.*

#### **ATT Attribute**

• The only Attribute Description Codes accepted are M to indicate male, and F to indicate female. U is no longer accepted:

#### ATT+2++**M**'

*Refer to section 6.13 of the UN/EDIFACT Implementation Guide for more information.*

#### *GEI Processing Information*

*This data element is associated with the Secure Flight Notice of Proposed Rule Making and it is not mandatory at this time.* 

Use this segment within a specific NAD Passenger/Crew detail loop reported to DHS to indicate:

• *All the information for this specific traveler is an update* 

- *The information reported for this passenger has been verified*
- Accepted Processing Indicator Description Codes are 36 to indicate changed information, and zzz to indicate verified information:

#### *GEI+4+36'*

*Refer to section 6.15 of the UN/EDIFACT Implementation Guide for more information.* 

#### *COM Communication Contact*

*This data element is associated with the anticipation of the Centers for Disease Control requirements and it is not mandatory at this time.* 

• Use this segment to identify primary and secondary contact information for the traveler:

#### *COM+540 555 1234:TE+540 555 9876:FX'*

*Refer to section 6.17 of the UN/EDIFACT Implementation Guide for more information.* 

#### **RFF Reference**

- In addition to the Passenger Name Record (PNR) an Aircraft Operator Unique Passenger Reference Number is now required.
- Up to 999 RFF may be associated with a passenger so optional information may be included.

#### For example:

- Aircraft Operators Unique Passenger Reference Number
- DHS passenger redress number
- DHS known traveler number (future use)
- Assigned seat number/identifier
- Bag tag information

<span id="page-16-0"></span>Accepted Reference Code Qualifiers are:

- AVF Passenger reservation number (PNR Number)
- ABO Aircraft Operators Unique Passenger Reference Number (Originator's reference number)
- AEA DHS Passenger Redress Number (Government agency) reference number)
- CR DHS Known Traveler Number (Customer reference number)
- **SEA** Seat Number/Identifier
- BAG Bag Tag Identification

#### RFF+**AVF:ABC123'** RFF+**ABO:BA1321654987'** RFF+**BAG:UA123456:3'**

*Refer to section 6.20 of the UN/EDIFACT Implementation Guide for more information.*

The following segments are new APIS Pre-Departure Final Rule requirements, CUSRES, CUSRES response, and Flight Close-Out messages. The CUSRES message is the UN/EDIFACT response message from DHS. An unsolicited CUSRES requires an acknowledgement response from the aircraft operator, and each flight requires a Flight Close-Out message to indicate who is or is not onboard a flight.

**Receiving CUSRES Messages from DHS** 

A DHS Response Message will be returned for each Passenger Data Message transmitted. The DHS Response Message will communicate a boarding pass printing result for each passenger submitted in the message. The boarding pass printing result will indicate one of the following:

- **Cleared**, for passengers requiring normal screening;
- **Selectee**, for passengers requiring additional screening;
- **Inhibited**, for passengers who exceed the "high-risk" threshold (e.g., No Fly match);
- **Error**, for transmissions not meeting minimum data requirements to conduct watchlist matching.

*Refer to section 4.5 of the Consolidated User Guide for more information.*

Inhibited and selectee CUSRES messages, received from DHS, that originated from the carrier, do not require an acknowledgement.

<span id="page-17-0"></span>**Moving a Passenger to Another Flight** 

**CUSRES Messages** 

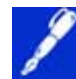

NOTE: A DHS Response may be applied for an individual moved to another international flight, however, when a passenger is reported on one flight and for various reasons does not fly, that passenger will be identified through the Flight Close-out message or a cancel reservation submission. Since an APIS submission is required for all passengers on a commercial flight arriving into or departing from the United States, complete APIS data must be submitted for a passenger when they are moved to a new flight.

The CUSRES message is used to communicate the following information to the aircraft operator:

- DHS responses to PAXLST messages received from aircraft operators that report passenger, reservation, or flight details.
- DHS unsolicited messages generated by DHS as result of a change to the status of a previously vetted passenger.

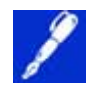

NOTE: The message structure will be returned in the same syntax format it was received.

Sample CUSRES  $UNA:+.?$ 

Message UNB+UNOA:4+USADHS+UNITED AIRLINES+070429:0900+000006640++DHS' UNG+CUSRES+USADHS+UNITED AIRLINES+070429:1900+6640+UN+D:05B' UNH+DHS001+CUSRES:D:05B:UN:IATA' BGM+962' RFF+TN:123456789:::001' RFF+AF:TR3345' DTM+189:0705011840:201' DTM+232:0705012055:201' LOC+125+PAR' LOC+87+JFK' ERP+2' RFF+AVF:ABC123' RFF+ABO:BA1321654987' ERC+1' FTX+AAH+++ Contact the DHS Resolution Desk at: 1-800-CALL-DHS' UNT+13+DHS001' UNE+1+6640' UNZ+1+000006640'

#### **UNB Interchange Header**

• The Interchange Sender Identification will be USADHS:

UNB+UNOA:4+**USADHS**+UNITED AIRLINES+070429:0900+000006640++DHS'

*Refer to section 8.2 of the UN/EDIFACT Implementation Guide for more information.*

#### **UNG Group Header**

The Group Sender Identification will be USADHS:

UNG+CUSRES+**USADHS**+UNITED AIRLINES+070429:0900+6640+UN+D:05B'

*Refer to section 8.3 of the UN/EDIFACT Implementation Guide for more information.*

#### **UNH Message Header**

• Unique message reference assigned by the sender or a unique control number assigned by DHS system:

#### UNH+**1**+CUSRES:D:05B:UN:IATA'

*Refer to section 8.4 of the UN/EDIFACT Implementation Guide for more information.*

#### **BGM Beginning of Message**

There are two types of CUSRES messages:

- BGM+962' DHS Response Message
- BGM+132' DHS Unsolicited Message

#### BGM+**962**'

*Refer to section 8.5 of the UN/EDIFACT Implementation Guide for more information.*

#### **RFF Reference**

The RFF segment may serve two purposes:

- Identify the TRN that appeared on the input PAXLST message along with the message sequence number. The returned TRN provides the aircraft operator the ability to use their uniquely assigned number to reconcile and associate the passenger manifest message to this DHS response message.
- Identify the flight departure and arrival information reported on the input passenger manifest PAXLST message sent to DHS by the aircraft operator.

#### RFF+TN:**UA123456789:::001**' RFF+AF:**TR3345**'

*Refer to section 8.6 of the UN/EDIFACT Implementation Guide for more information.*

#### **DTM Date and Time**

• Two DTM segments will be returned to the aircraft operator corresponding to the departure time and arrival time reported in the PAXLST message. This is different from PAXLST data which lists LOC and DTM for departure, then LOC and DTM for arrival:

DTM+**189:0702191840**' – Date/Time Departure DTM+**232:0702191955**' – Date/Time Arrival

*Refer to section 8.7 of the UN/EDIFACT Implementation Guide for more information.*

#### **LOC Location**

• Two LOC segments will be returned to the aircraft operator corresponding to the departure location and arrival location reported in the PAXLST message. This is different from PAXLST data which lists LOC and DTM for departure, then LOC and DTM for arrival:

LOC+**125+PAR**' – Departure Location LOC+**87+**JFK' – Arrival Location

*Refer to section 8.8 of the UN/EDIFACT Implementation Guide for more information.*

#### **ERP Error Point Detail**

The ERP can serve two functions; a general header segment for DHS General Responses to changes in flights or reservations, and Detail Segment Loop Header for reporting passenger status information:

- 1 General Heading Non-passenger PAXLST confirmation
- 2 Detail Heading Passenger Status Information

#### ERP+**2**

*Refer to section 8.9 of the UN/EDIFACT Implementation Guide for more information.*

#### **RFF Reference**

• If an aircraft operator identifies a passenger using multiple RFF segments, DHS will respond with the multiple RFF segments:

#### RFF+**AVF:ABC123**' RFF+**ABO:BA1321654987**'

*Refer to section 8.10 of the UN/EDIFACT Implementation Guide for more information.*

#### **ERC Application Error Information**

The ERC Segment is used to report any of the following:

- Status of passenger in response to aircraft operator clear passenger request.
- New status of passenger as result of changes to DHS watchlist for passenger.
- Response to changes in flights, reservations, or flight close-out messages.

Accepted ERC values:

- $\bullet$  0 Cleared, boarding pass may be issued
- 1 Inhibited, not cleared to board, boarding pass issuance inhibited
- 2 Selectee, boarding pass may be issued with selectee indicators
- 4 Error, Insufficient Data error, insufficient passenger data

#### ERC+**0**' ERC+**1**'

*Refer to section 8.11 of the UN/EDIFACT Implementation Guide for more information.*

#### **FTX Free Text**

• This segment will be used to provide additional instructions to the aircraft operator regarding the status of a passenger:

FTX+AAH+++ Contact the DHS Resolution Desk at: 1-800-CALL-DHS'

*Refer to section 8.12 of the UN/EDIFACT Implementation Guide for more information.*

#### **UNT Message Trailer**

• A segment ending a message, giving the total number of segments in the message (including the UNH & UNT) and the control reference number of the message:

#### UNT+**13**+DHS001'

*Refer to section 8.13 of the UN/EDIFACT Implementation Guide for more information.*

#### <span id="page-21-0"></span>**UNE Group Trailer**

• This value represents the number of messages included in the group:

UNE+**1**+6640'

*Refer to section 8.14 of the UN/EDIFACT Implementation Guide for more information.*

#### **UNZ Interchange Trailer**

• This value represents the number of groups included in this transmission:

#### UNZ+**1**+000006640'

*Refer to section 8.15 of the UN/EDIFACT Implementation Guide for more information.*

**Unsolicited Messages**  Unsolicited Messages from DHS contain revised boarding pass printing instructions that result from an update to the watchlist that alters a passenger's previous boarding pass printing result.

> For example, unsolicited messages may result from updates to the watchlist that include changing a cleared passenger to a selectee or inhibited status. Likewise, unsolicited messages may also be generated if, through a resolution process, an inhibited status was upgraded to be a selectee or cleared.

> Unsolicited messages are not only received through a resolution process. Anytime a change occurs to the watchlist, previously received names will be vetted. If a previously vetted name received an inhibited result and the updated watchlist changes the name to cleared, an unsolicited message will be sent.

<span id="page-22-0"></span>Below is a list of changes that may occur through an Unsolicited Message:

- Cleared to Selectee
- Cleared to Inhibited
- Selectee to Cleared
- Selectee to Inhibited
- Inhibited to Selectee
- Inhibited to Cleared

A coordinated effort to manage the updates will be undertaken between DHS and the aircraft operator(s) involved in the passenger's journey.

NOTE: If a message is sent as an unsolicited message from

*Refer to section 4.5 of the Consolidated User Guide for more information.*

Acknowledgement of Unsolicited Messages Required

DHS, an Acknowledgement Response message will be required from the aircraft operator. Your acknowledgement of the Unsolicited message must indicate if a boarding pass has been issued. This will aid in determining the next steps in handling of the traveler. Your response to an unsolicited message is similar to the CUSRES message. **Response to Unsolicited Message BGM Beginning of Message**  • The Document Name Code will be 312 for acknowledgement messages: BGM+**312**' *Refer to section 10.5 of the UN/EDIFACT Implementation Guide for more information.*

### <span id="page-23-0"></span>**FTX Free Text**

• This FTX segment MUST be used in this acknowledgement message. This segment is used to report Boarding Pass issuance status of an inhibited passenger:

Accepted Values:

- N Boarding pass not issued
- Y Boarding pass issued

#### FTX+AHN+++**N**'

*Refer to section 10.13 of the UN/EDIFACT Implementation Guide for more information.*

**Flight Close-Out Message**  Passengers who have received a boarding pass may, for a variety of reasons, subsequently not travel. To clearly identify passengers who have boarded an aircraft, you will be required to submit a Flight Close-Out message no later than 30 minutes from departure. The Flight Close-Out message will represent all uniquely identified passengers onboard a flight. To accomplish this, you will have the ability to submit a close-out message indicating passengers who either did travel or a close-out message indicating passengers who did not travel. You will only need to provide one message for each flight.

> Multiple Flight Close-Out messages are acceptable when utilizing either Batch interactive or AQQ transmission options; however, under most circumstances only one Flight Close-Out message should be transmitted. Multiple Flight Close-Out messages could occur if a flight departure is delayed or a passenger is removed after the door is secured.

*Refer to section 4.5 of the Consolidated User Guide for more information.* 

Example of Flight Close-Out Message Listing Passengers On Board

The following is an example of a Flight Close-Out message listing passengers on board the flight. The BGM segment is 266 and the message function identifier is CLOB (close-out onboard).

*Refer to Appendix B.17 of the UN/EDIFACT Implementation Guide for more information.*

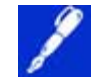

NOTE: The total number of passengers on the flight is identified in the CNT segment.

UNA:+.? '

UNB+UNOA:4+AIR1+USADHS+070322:0335+5755176++DHS' UNG+PAXLST+AIR1+USADHS+070322:0335+1+UN+D:05B' UNH+5755176+PAXLST:D:05B:UN:IATA' **BGM+266+CLOB'** Flight Close-Out with on board passengers RFF+TN:ABC1234:::001' Transaction Reference and Message Sequence NAD+MS+++JOHN SMITH' COM+703-555-1212:TE+703-555-4545:FX' TDT+20+AA567+++AA' Flight number and Carrier Code LOC+125+LHR' Departure Info DTM+189:0703221615:201' Flight departure date/time LOC+87+LAX' Arrival Info DTM+232:0703221905:201' Flight scheduled arrival date/time NAD+ZZZ' RFF+AVF:TYR123' PNR Reservation ID RFF+ABO:TYL001' Aircraft operator Unique Passenger Reference Number NAD+ZZZ' RFF+AVF:TYR123' PNR Reservation ID RFF+ABO:TYL002' Aircraft operator Unique Passenger Reference Number NAD+ZZZ' RFF+AVF:TYR123' PNR Reservation ID RFF+ABO:TYL003' Aircraft operator Unique Passenger Reference Number NAD+ZZZ' RFF+AVF:TYR123' PNR Reservation ID RFF+ABO:TYL004' Aircraft operator Unique Passenger Reference Number NAD+ZZZ' RFF+AVF:AABD55' PNR Reservation ID RFF+ABO:MCO001' Aircraft operator Unique Passenger Reference Number NAD+ZZZ' RFF+AVF:AABD55' PNR Reservation ID RFF+ABO:MCO002' Aircraft operator Unique Passenger Reference Number NAD+ZZZ' RFF+AVF:ZMJO6O' Passenger Reservation Number RFF+ABO:VEF001' Unique Passenger Reference Number **CNT+42:7'**  UNT+000102+5755176'  $UNE+1+1'$ UNZ+1+5755176'

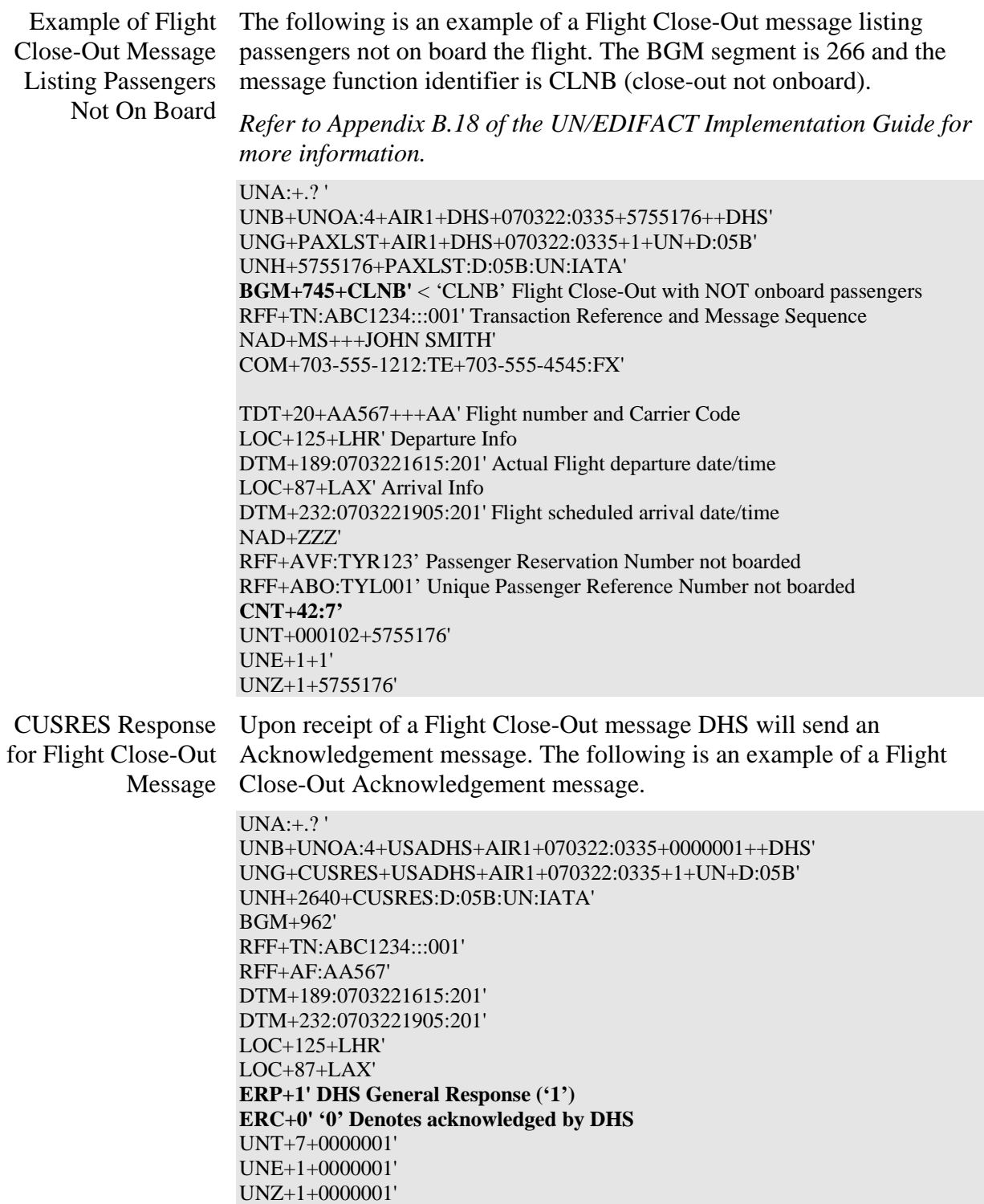

#### <span id="page-26-0"></span>**Identifying a System Outage**

Each system will wait 4 seconds before attempting to resend a message. Four resend attempts equaling a total of 20 seconds wait time will be treated as a system outage. To alleviate unnecessary communications, the 20 second wait-time must be accepted prior to advancing to the system outage procedures.

The 4 second processing time refers only to the time it takes CBP systems to process the message received. It does not include delays in the delivery of the message to CBP or of the response from CBP to the carrier system. You must take this into consideration when calculating resend attempts.

During the testing and implementation phase, CBP will work with you to establish additional outage procedures based on your operational processes, including transmitting data from alternate locations or using alternate transmission methods. To avoid boarding pass issuance limitations you are encouraged to submit APIS data early in the process to receive screening responses well before securing of the aircraft door.

*Refer to appendix 6.6.3 of the Consolidated User Guide for more information.*

### <span id="page-27-0"></span>**Operations Compliance Requirements**

**Introduction** As an aircraft operator, you are responsible for administering the boarding pass issuance results delivered by DHS. The following is information for compliance with each boarding pass result.

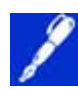

NOTE: Data collected for international travel must be validated by the aircraft operator or those acting as agents of the aircraft operator. Collecting the data found in the MRZ of the individual's travel document typically performs this validation: full name, date of birth, document type, document number, document country of issuance, document expiration date, gender, and nationality.

When an APIS submission is through an offsite airport data collection device, i.e., the Internet, the data provided is not validated. The boarding pass would be termed "provisional" until validation occurs. Therefore, the "provisional" boarding pass could be used, by the traveler, to process through airport security and then at the gate, once validation occurs, either a new boarding pass is issued or the original boarding pass becomes the issued boarding pass.

- **Responsibilities for a cleared**  • You may issue a boarding pass to a traveler who has received a cleared response from DHS and then proceed with normal handling of the traveler and his or her associated baggage.
	- Passengers with cleared boarding pass printing results are subject to CAPPS selectee determination by the aircraft operator.

**Responsibilities for an Inhibited**  Follow the procedures below in the event that DHS returns an inhibited response:

- The response message will provide you with a 24-hour contact number to assist in determining a resolution to the inhibited response. Depending on additional information provided, a more favorable boarding pass issuance response may be obtained.
- Any passenger who receives an inhibited response may not be boarded or transported until the inhibited response has been resolved.
- You must identify and remove or invalidate the boarding pass for any passenger who received an inhibited boarding pass vetting result. Additionally, any checked baggage must be identified and removed from the aircraft if the response cannot be resolved.

*Refer to section 4.5 of the Consolidated User Guide for more information.*

<span id="page-28-0"></span>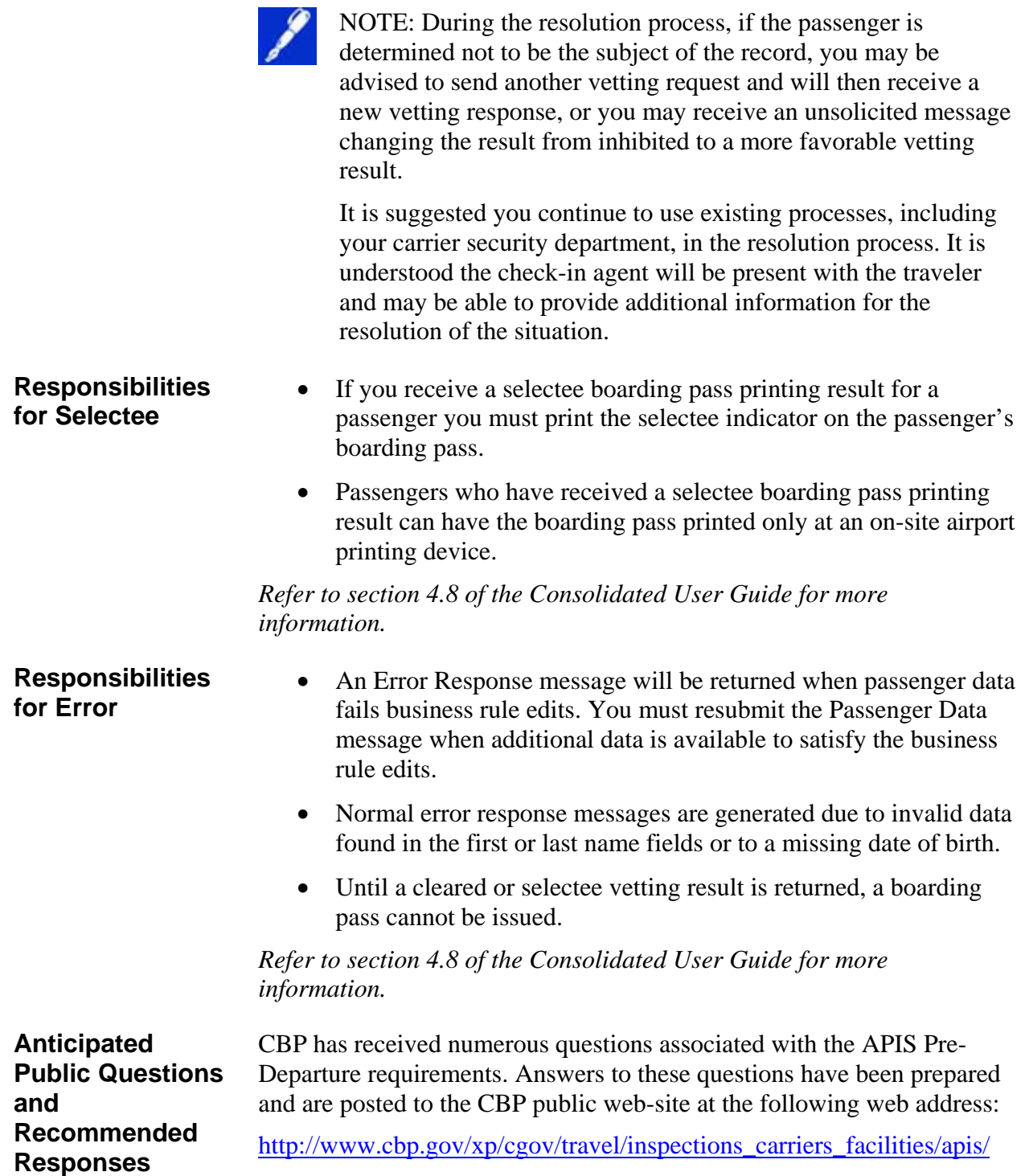

### <span id="page-29-0"></span>**Step 2b – Network Development Cycle**

**Introduction** You must review network connectivity options with CBP early in the compliance process. Extended lead times may be required by network providers. Technical and operational decisions may be affected by the connection chosen.

Four Network There are four connection options available to send and receive APIS Connection Options Pre-Departure messages:

- Dedicated Multiple Protocol Label Switching (MPLS) circuits
- Value Added Networks (VAN)
- Hardware Internet Virtual Private Network (VPN)
- Software Internet VPN

These options are described in more detail below. The selection of a transmission option will be a business decision made on the part of the carrier.

*Refer to appendix 7.6.4 of the Consolidated User Guide for more information.* 

**Dedicated MPLS Circuits**  This method allows the most control of the data transport. You must have adequate engineering resources to install, maintain, and operate a Wide Area Network.

#### **Benefits:**

- Highest level of redundancy and scalability.
- Tunnel creation to and from CBP can be initiated from either side.
- Data flows at time of creation, rather than going into a queue or waiting for tunnel creation.
- Multiple systems can send data to CBP.
- Can be combined with VANs to enhance disaster recovery should the MPLS network fail.

#### **Limitations:**

- Must use CBP-approved MPLS service provider.
- Not managed end to end.
- Only as good as the network implementation.

# **Specifics:**

<span id="page-30-0"></span>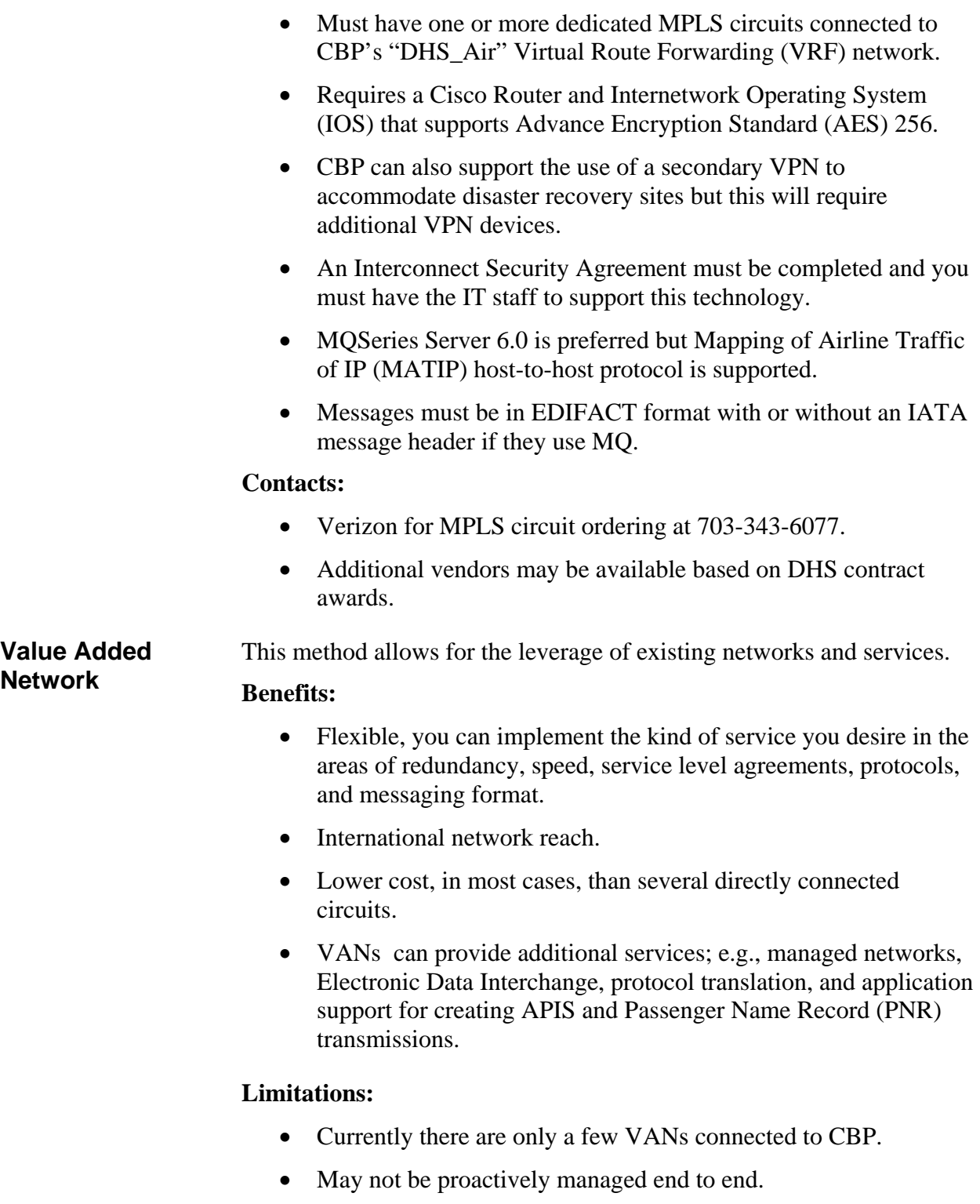

#### <span id="page-31-0"></span>**Specifics:**

- Can connect one or more physical circuits to a VAN to transport data to the aviation and government communities.
- VAN can be used as a "hop" or connected directly to the CBP community.
- You can subscribe to one or more existing VANs such as ARINC's AviNet, SITA's America IDnet, Avfinity, and Amadeus networks.
- Hardware and network requirements are negotiated by the aircraft operator and the VAN and are based on individual requirements for services.
- Requires MQSeries Server or Client, or a MATIP host to host interface.

#### **Contacts:**

• VAN customer service representative to discuss commercial requirements for service.

#### **Hardware Internet Virtual Private Network (VPN)**

This option allows small aircraft operators, with fewer than 100,000 international passengers per year, to connect using a dedicated Internet service and may be chosen due to the high cost or non-availability of VANs. An aircraft operator must have a dedicated Internet service and some IT resources to participate.

#### **Benefits:**

- More robust than software VPN connection types.
- No recurring monthly leased line charges.
- Utilizes high-speed Internet connection.
- VPN Tunnel creation is bidirectional (to or from CBP) when using MQSeries Server.
- Data transmission is immediate, rather than waiting for the VPN tunnel to be created by the aircraft operator.
- More flexible application integration is possible.
- Multiple systems can send data to CBP without additional software or hardware.
- Can be used for batched and AQQ submissions.

#### <span id="page-32-0"></span>**Limitations:**

- The network connection is not dedicated to aircraft operator or CBP.
- The network is not proactively monitored at the same level as a dedicated MPLS connection to the CBP network.
- Subject to the anomalies of the Internet and transport across the network.
- Usually not considered to be a "mission critical" network by providers.

#### **Specifics:**

- Connect with Asymmetric Digital Subscriber Line (ADSL), cable modem, or other dedicated Internet connection.
- Requires a permanent and public Internet Protocol (IP) address.
- Must use one of the following approved devices: Cisco 871, 1811, 2801, or VPN concentrator. Other Cisco IP Security (IPSEC) capable devices are supported but require CBP Network Engineering Team's prior approval.
- Requires an IBM MQSeries Server or MQ Client; Cisco IOS version that supports AES 256 encryption and is considered stable by CBP Engineering; and Unix, Linux, or Windows Operating Systems.
- Requires that tunnels are up all the time to support AQQ.

#### **Contact:**

• APIS Account Manager to discuss eligibility.

#### **Software Internet Virtual Private Network (VPN)**

This method allows aircraft operators who do not submit APIS data on a regular basis to connect using a dedicated Windows-based computer platform. Operators may connect a few times a day for brief periods of time to submit data and receive transaction results**.** 

#### **Benefits:**

- Connections can be accomplished from almost anywhere in the world.
- Multiple software clients can be set up for each of the remote locations and do not require connecting back to Headquarters.

### **Limitations:**

- Cannot be used with MQSeries server.
- Connection must be manually initiated by the aircraft operator's application.
- Limited to "connect-put or get-disconnect" type connections.
- Dropped connections will not auto-reconnect.
- No Internet connectivity for the PC while it is connected to CBP.
- LAN connectivity is limited to the directly connected LAN segment.
- Can only submit APIS Batch transactions.
- Same as Hardware VPN.

#### **Specifics:**

- Must connect with ADSL, cable modem, dial-up, or other dedicated Internet connection.
- Requires Windows 2000 or XP.

### **Contact:**

• APIS Account Manager to discuss eligibility.

### <span id="page-34-0"></span>**Step 3 – System Tests**

#### **Introduction** After you submit your online request for participation in the APIS Pre-Departure project, you will be assigned an APIS Pre-Departure Tester who will provide you with a testing package with instructions on the steps to follow in order to validate new messaging and network connections prior to transmitting production data to DHS.

Refer to the high-level checklist below extracted from the full testing package.

Beginning with Steps  $3 - 6$ , you will work with your assigned APIS Pre-Departure Tester to determine system compatibility and message structure. You must successfully complete all identified test scenarios in order to receive authorization to participate in APIS Pre-Departure. Identified test scenarios are based on the network established, the carriers decision to send messages in Interactive Batch or AQQ and a select number of scenarios structured to meet Secure Flight proposed requirements, however, they can be applied to APIS Pre-Departure functionality.

Any test scenarios identified by the carrier as being outside of their immediate release, will be documented by their APIS Pre-Departure Tester, to ensure they will not impact carriers ability to meet APIS Pre-Departure functionality.

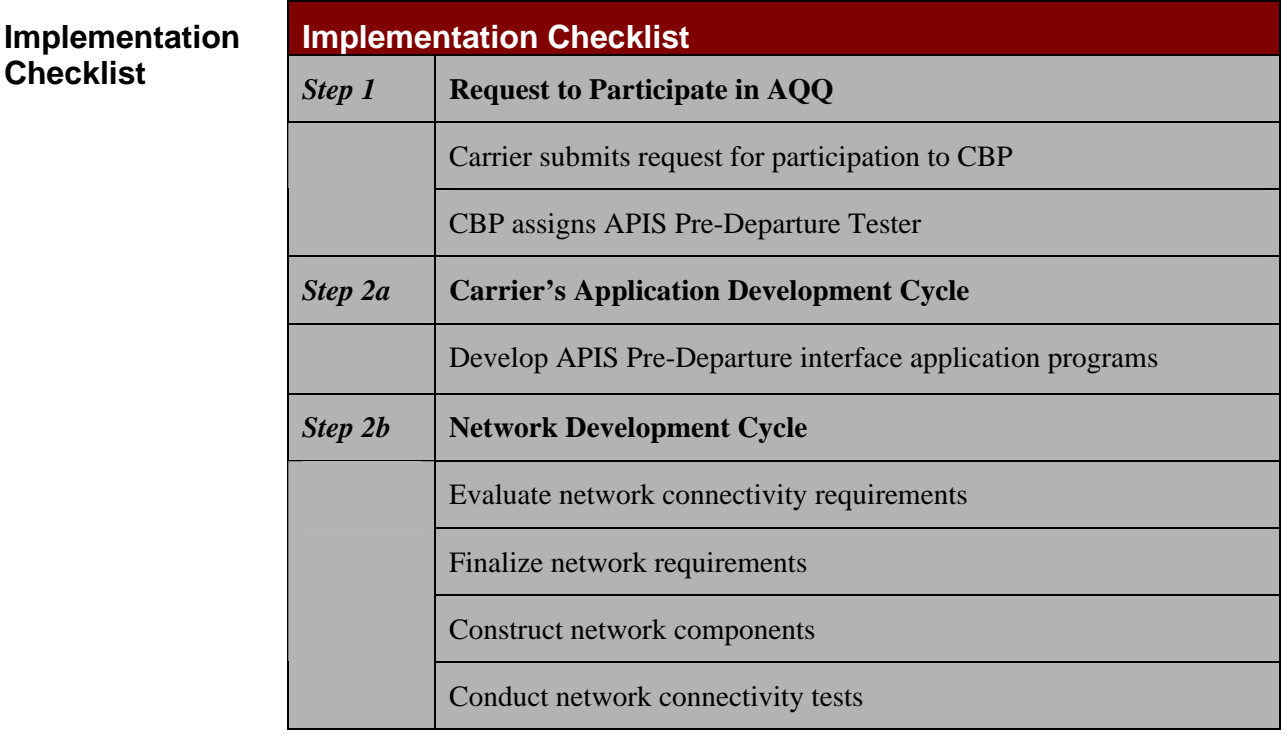

#### **Table 3: Implementation Checklist**

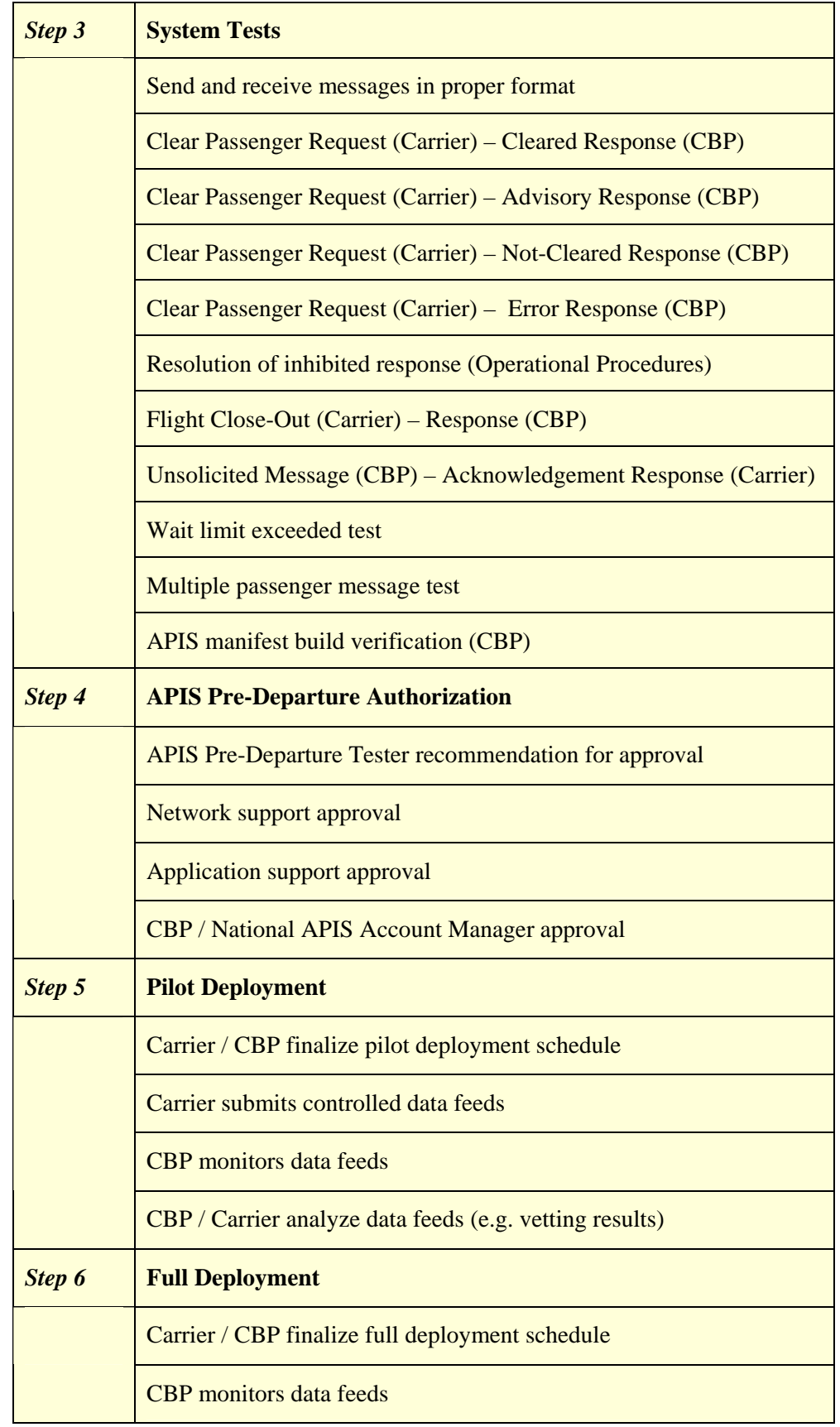

# <span id="page-36-0"></span>**Step 4 – APIS Pre-Departure Authorization**

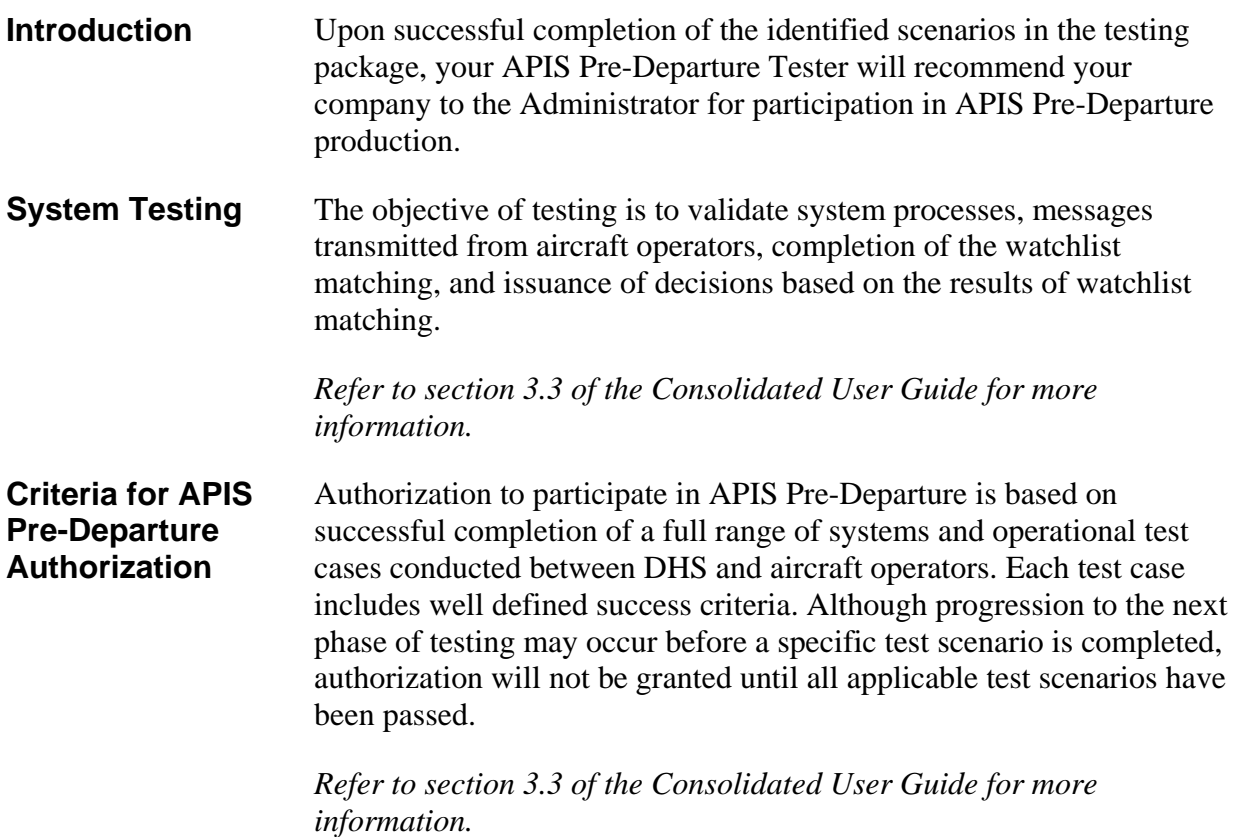

# <span id="page-37-0"></span>**Steps 5 and 6 – Pilot Deployment and Full Deployment**

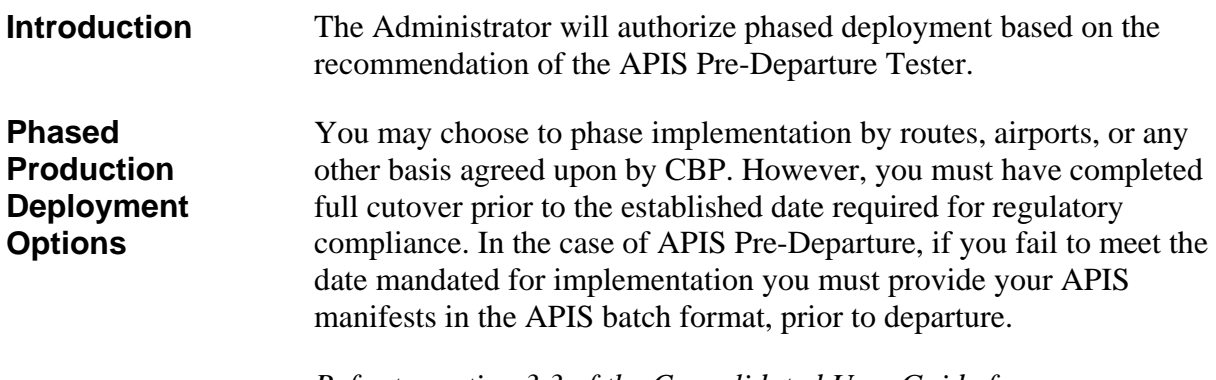

*Refer to section 3.3 of the Consolidated User Guide for more information.*

# <span id="page-38-0"></span>**Appendix A – Acronyms**

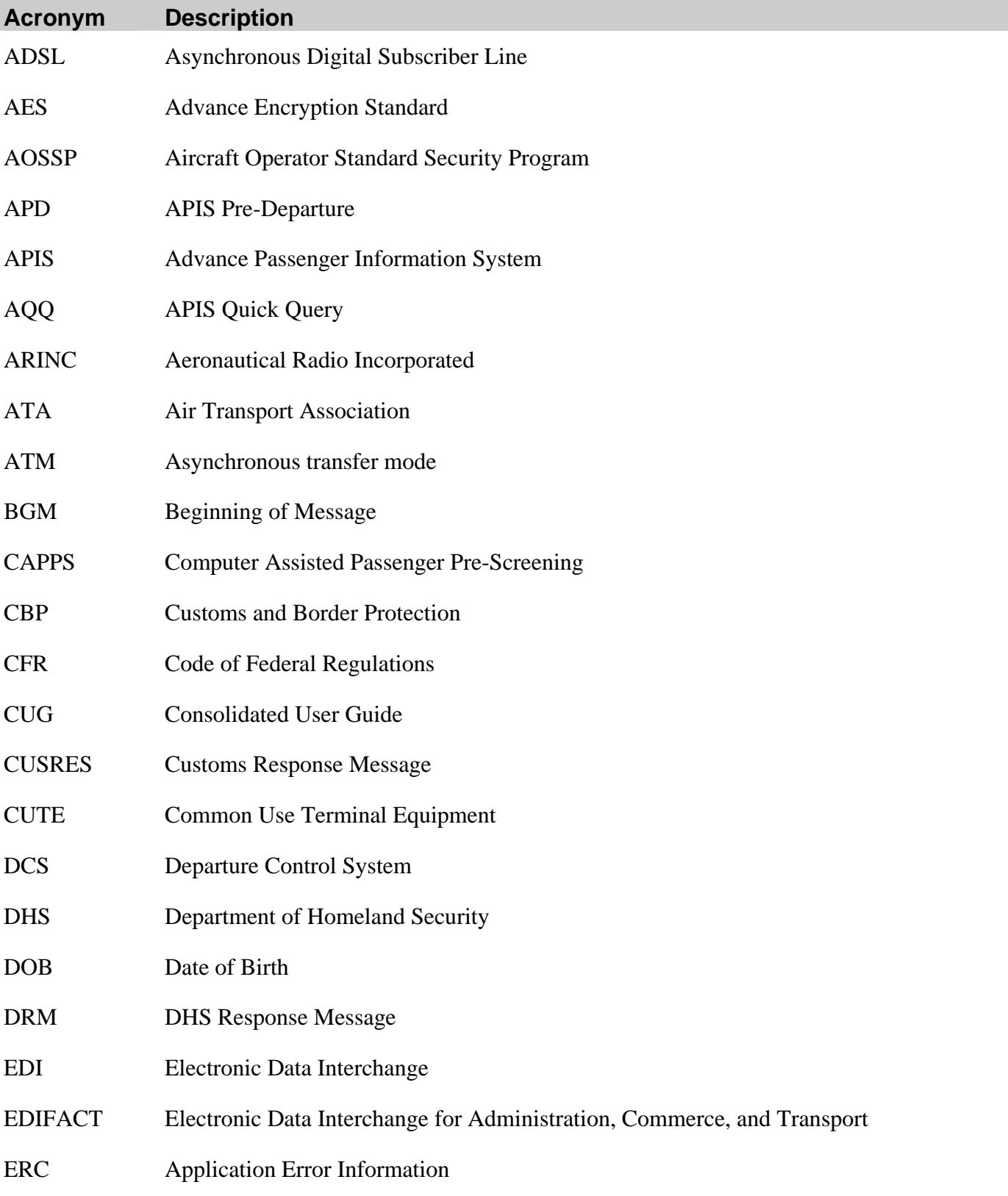

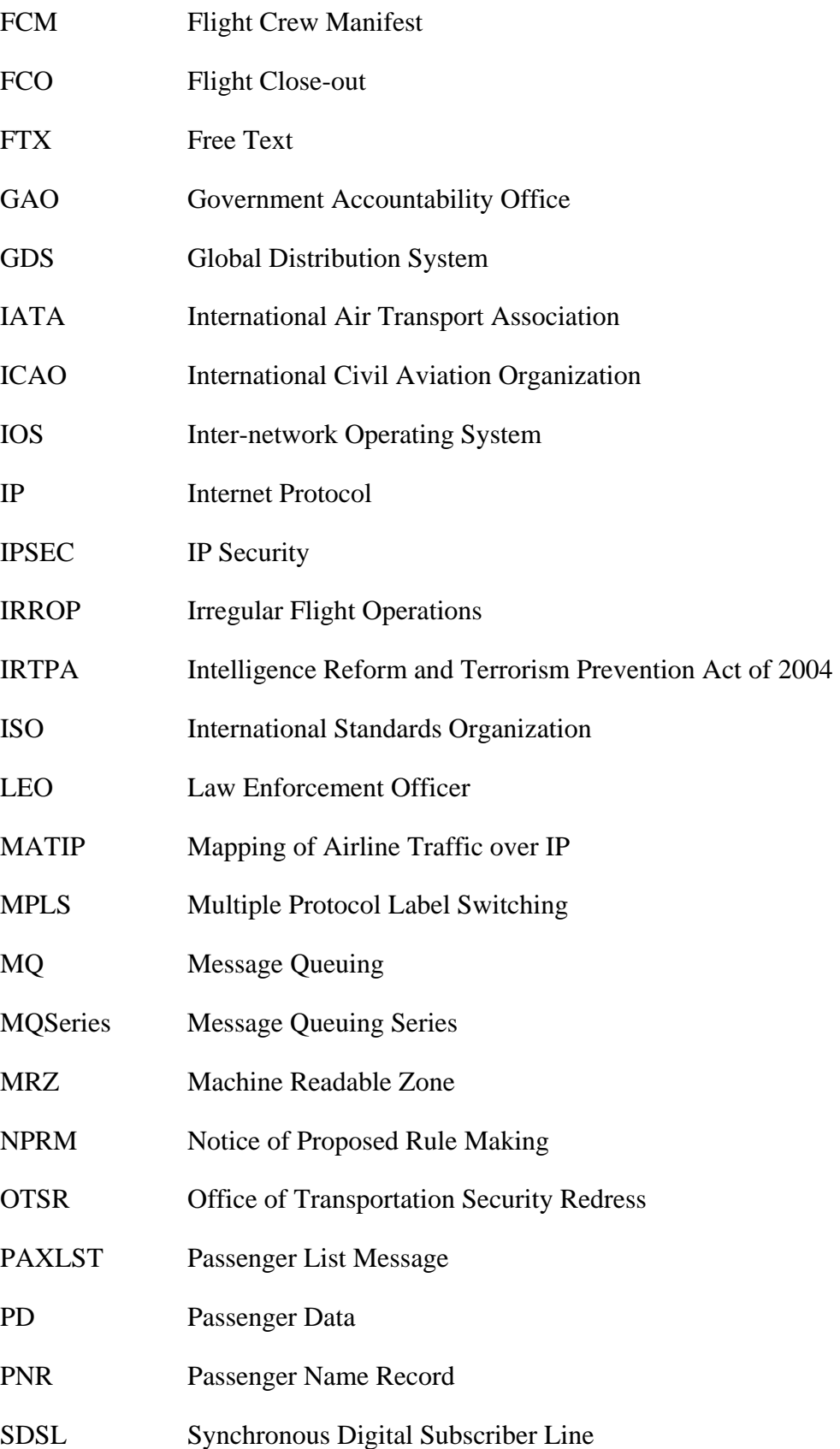

- SITA Société Internationale de Télécommunication Aéronautique
- SLC Synchronous Link Control
- TCP Transmission Control Protocol
- TRIP Traveler Redress Inquiry Program
- TSA Transportation Security Administration
- UN/EDIFACT United Nations/Electronic Data Interchange for Administration, Commerce, and Transport
- VAN Value Added Network
- VPN Virtual Private Network
- VRF Virtual Route Forwarding
- WCO World Customs Organization
- XML Extensible Markup Language

# <span id="page-41-0"></span>**Appendix B – Glossary**

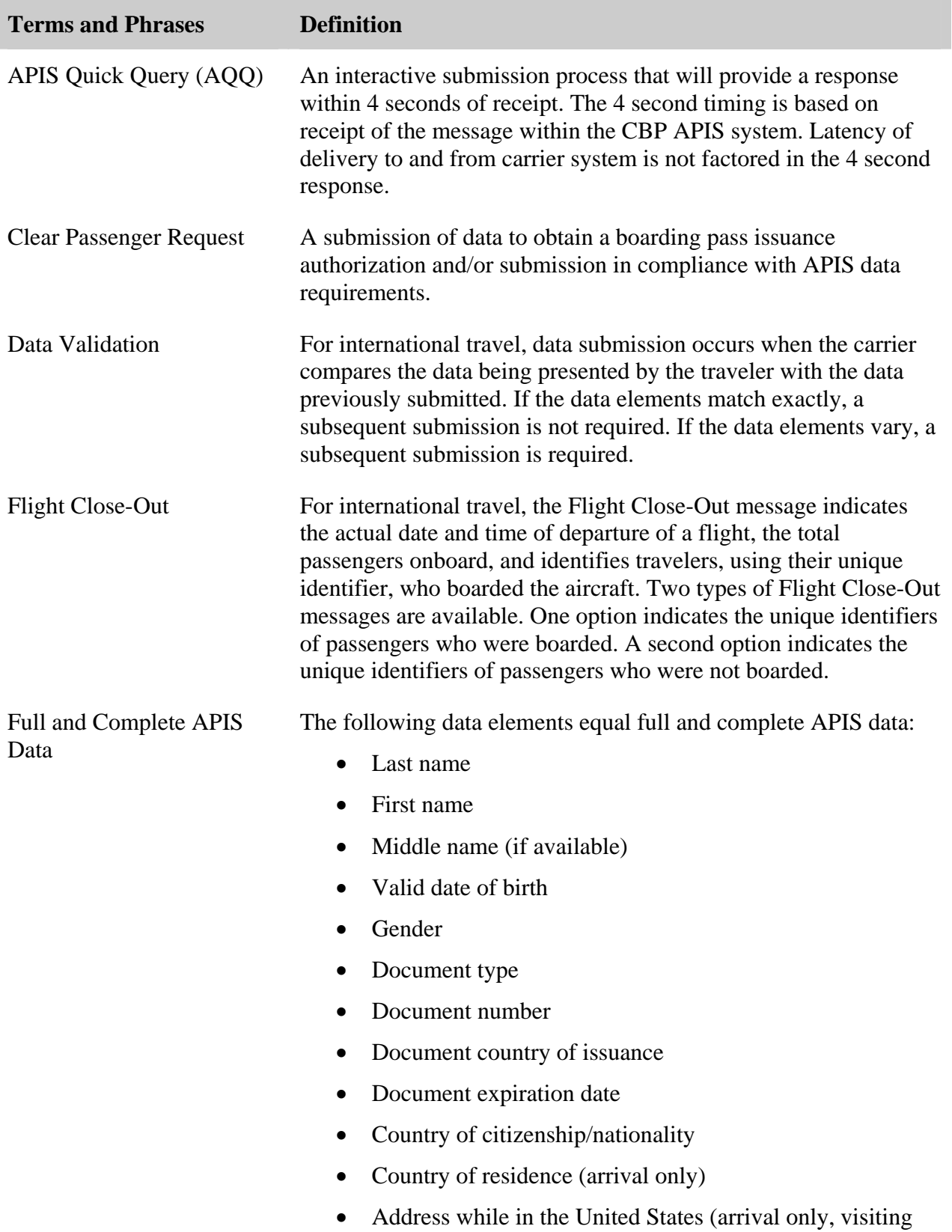

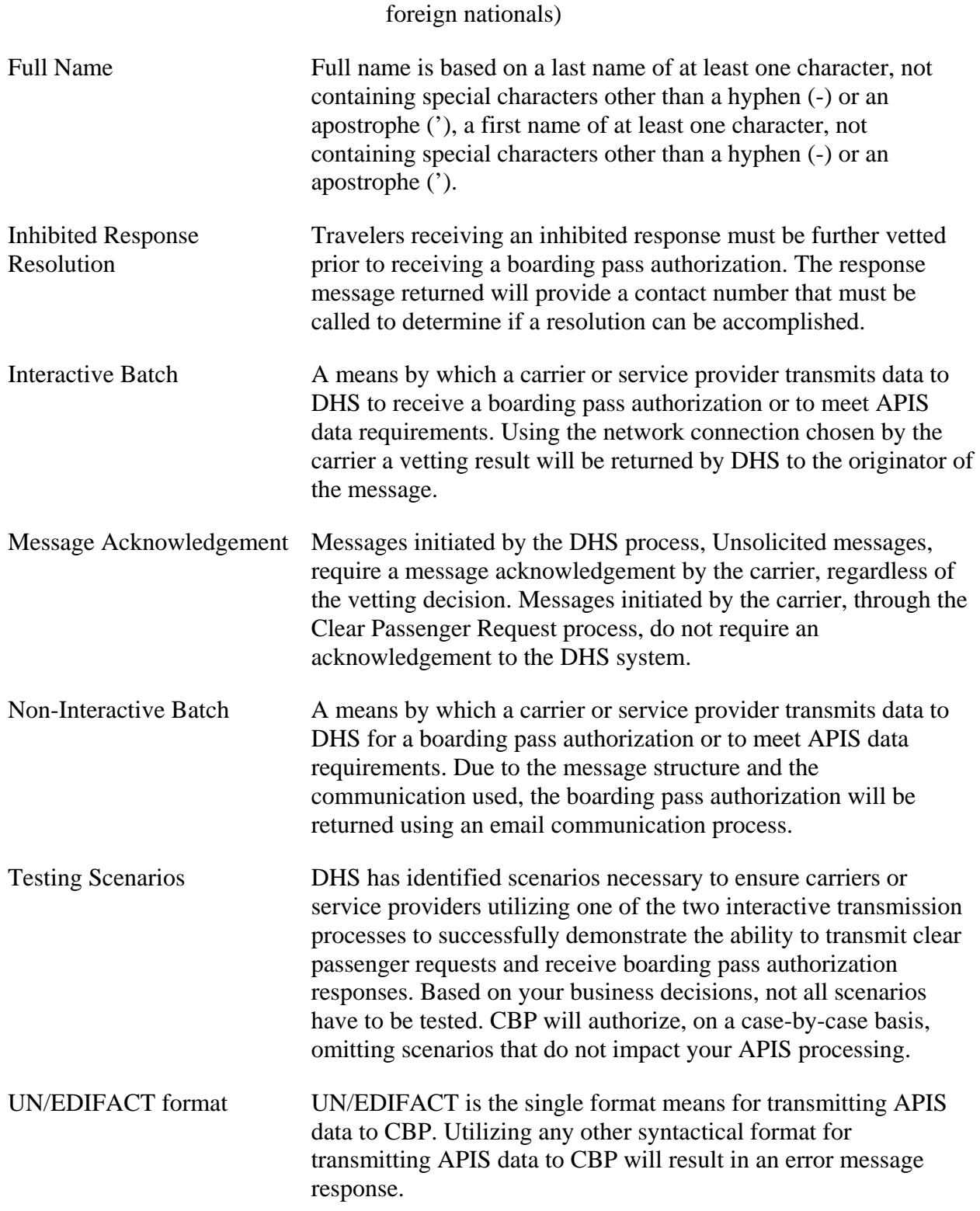

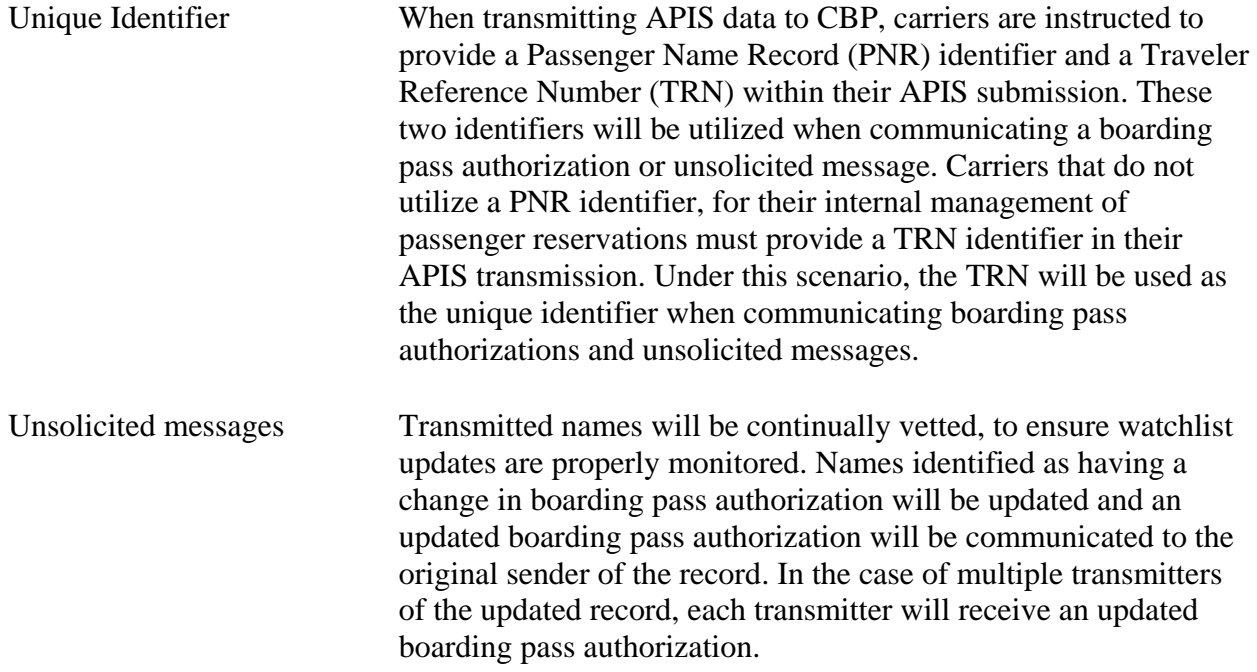